# **Table.DeleteColumns(Int32, Int32)**

## **Description**

Deletes one or more columns from the table.

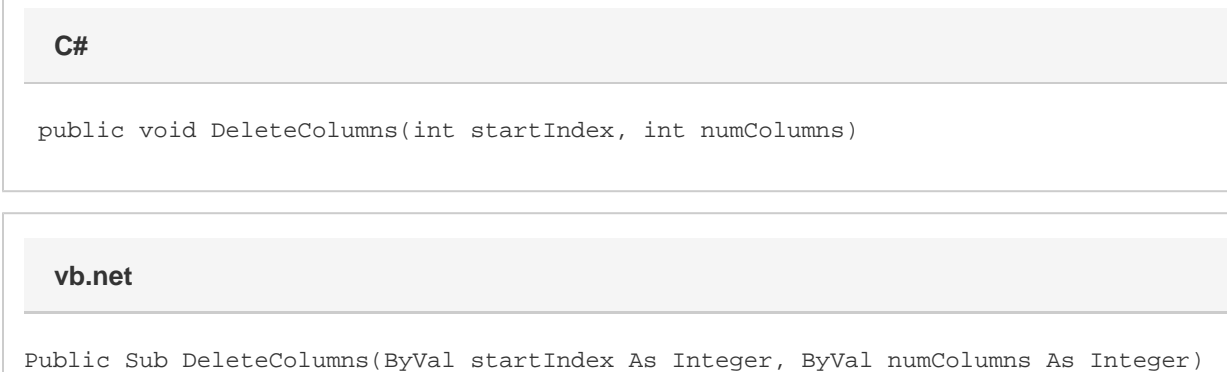

## **Parameters**

#### **startIndex**

The 0-based index of the first column to delete.

#### **numColumns**

The number of columns to delete.

### **Examples**

tbl.DeleteColumns(2, 5); **C# vb.net**

```
tbl.DeleteColumns(2, 5)
```